# **Feature API**

o

This page refers to functionality that has been removed from License Statistics. This information no longer applies to License Statistics v6.3 and newer.

# **Obtaining a feature list**

You can easily list features recognizable by License Statistics by sending the following HTTP request.

GET /api/v1/feature/\${returnType}

where \$ indicates a variable value that you can replace with a value that best suits your needs. The possible parameters are described below.

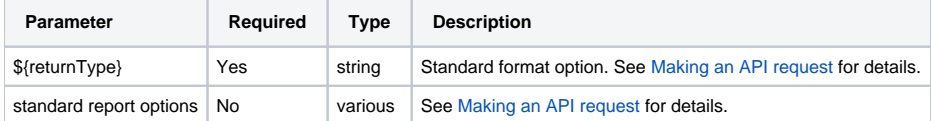

#### **Response**

On success, report will contain one row for each **feature** recognizable by License Statistics. Each row consists of columns:

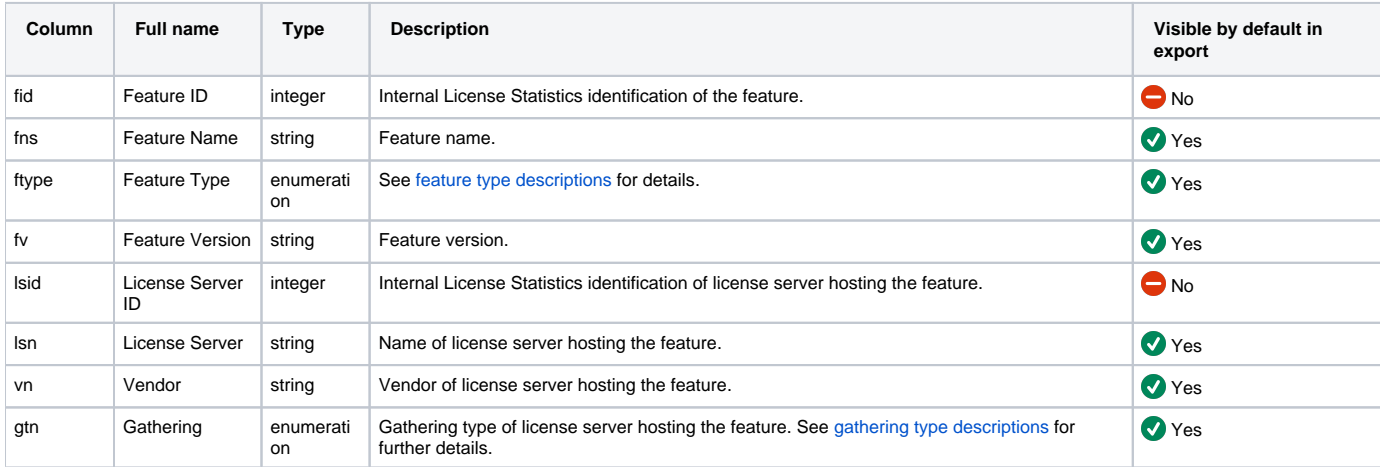

Note that the order in the table is the default order of the columns in the exported file.

## **Examples**

The following examples make use of the GET method.

#### **Example 1**

The following example shows a command that gets the list of all [License Statistics features](https://docs.x-formation.com/display/LICSTAT/Features).

curl -H "X-Auth-token: token" "http://yourdomain/api/v1/feature/json"

### **Example 2**

The following example shows a command that obtains feature information, filtered by name and version and output to CSV format.

```
curl --data "filter=[{\"type\"=\"string\", \"field\"=\"fn\", \"value\"=\"abc\"}, {\"type\"=\"string\", \"field\"
=\\T \f{v}\'', \varphi"value\'\equiv \'\2.1\'\-H "X-Auth-token: token" "http://yourdomain/api/v1/feature/csv"
```
# **Example 3**

The following example shows a command that gets information about a feature with an ID of "1."

curl --data-urlencode "filter=[{\"type\"=\"numeric\", \"field\"=\"fid\", \"comparison\"=\"eq\" \"value\"=\" 1\"}]" -H "X-Auth-token: token" "http://yourdomain/api/v1/feature/json"